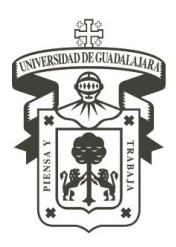

# UNIVERSIDAD DE GUADALAJARA

Centro Universitario de la Costa DIVISIÓN DE INGENIERÍAS DEPARTAMENTO DE CIENCIAS EXACTAS

## **1-Información del curso:**

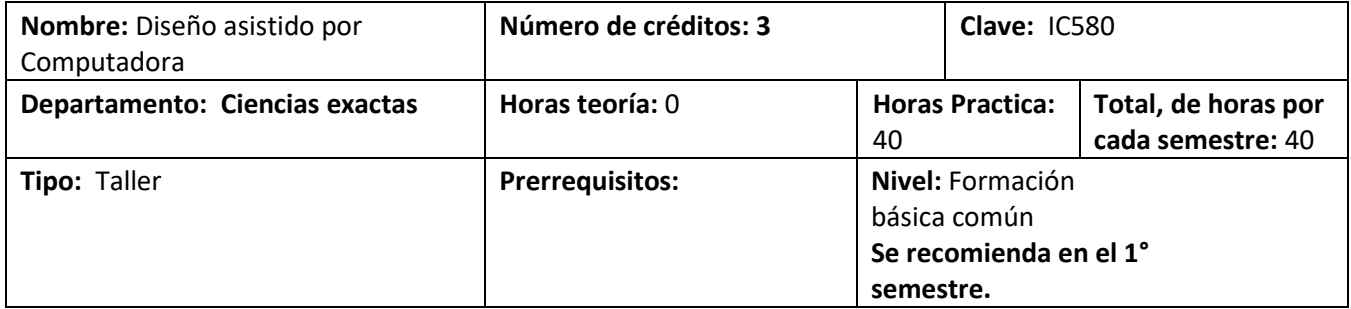

### **2-Descripción objetivo general:**

El alumno será capaz de representar en forma gráfica los diferentes elementos estructurales, en modelos de dos dimensiones, cortes plantas Isométricos y detalles, Con la simbología propia del ingeniero civil en sus diferentes ámbitos. Aplicando los conceptos básicos del dibujo de ingeniería y el especializarte, además del aprendizaje en el manejo del dibujo por computadora CAD.

### **Contenido temático sintético (que se abordará en el desarrollo del programa y su estructura conceptual).**

1. Modelos dimensionales.

2. Conceptos generales del dibujo en general en su explicación y ejemplificación en el Manejo de equipo y materiales de dibujo tradicional.

- 3. El delineado.
- 4. La proyección y sus proyecciones.
- 5. Cortes.
- 6. Plantas.
- 7. Secciones e isométricos.
- 8. Abatimientos.
- 9. Antropometría (escala humana).
- 10. Escalas e mobiliarios (salas comedores baños etc.) Y ambientación (autos, arboles, plantas).
- 11. Introducción al dibujo por computadora.
- 12. Modelos en 2 dimensiones asistido por computadora.
- 13. Proyecciones asistidas por computadora.
- 14. Isometría asistida por computadora.
- 15. Conocer y elaborar Proyectos de Ingeniería civil (casas, fraccionamientos, curvas de nivel, naves industriales, edificios, presas, urbanización de fraccionamientos, agua potable y alcantarillado, vías terrestres etc.).

#### **Modalidades de enseñanza aprendizaje.**

- -Exposición oral.
- -Manejo del dibujo por computadoras.
- -Tareas.
- -Trabajos de investigación. Etc.

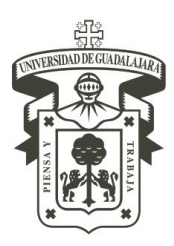

# UNIVERSIDAD DE GUADALAJARA

Centro Universitario de la Costa DIVISIÓN DE INGENIERÍAS DEPARTAMENTO DE CIENCIAS EXACTAS

## **Modalidad de evaluación.**

-Revisión de trabajos.10%

-Evaluación final.55%

-Revisión de trabajos realizados por alumnos.5%

-Álbum de dibujo en eléctrico. 15%

-Álbum de dibujo en forma a manual. 15%

### **Competencia a desarrollar.**

El alumno conocerá, aplicara, analizara, sintetizara y evaluara la representación diversas figuras desde diferentes perspectivas, en 2 dimensiones, aprenderá y comprenderá lo que es el dibujo de ingeniería y el especializante, lo aplicara en los trabajos a desarrollar en dibujo por computadora, con puntualidad y en la forma requerida.

### **Campo de aplicación profesional.**

el alumno aprenderá el manejo de las simbologías representativas, de los diversos proyectos que competen a la ingeniería civil en sus campos de acción.

### **3-Bibliografía.**

Enlistar la bibliografía básica, complementaria, y demás materiales de apoyo académico aconsejable; (material audiovisual, sitios de internet, etc.)

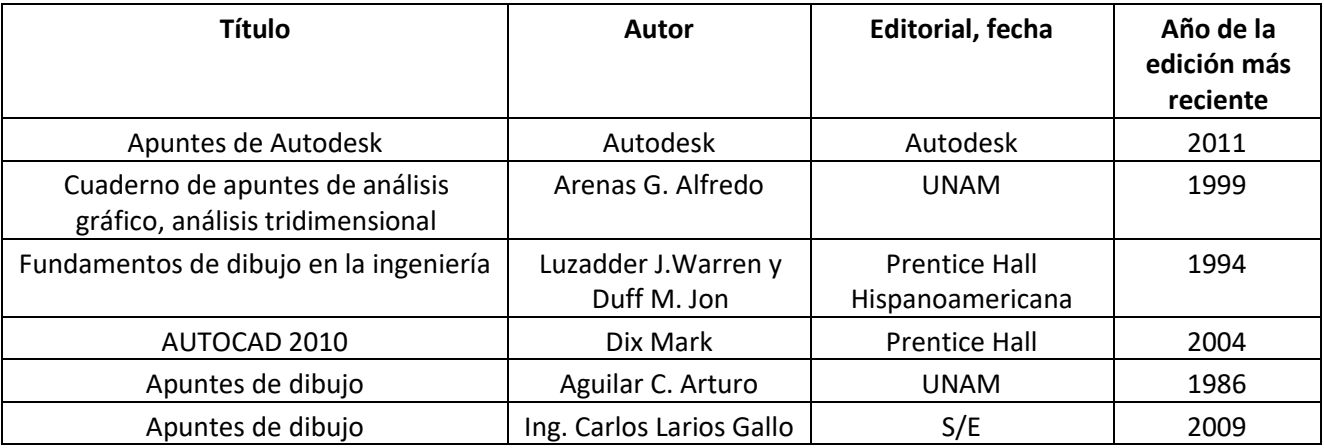

Sitio de Internet

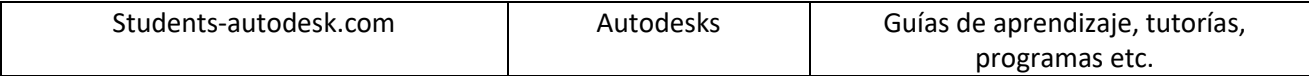

Formato basado en el Artículo 21 del Reglamento General de planes de estudios de la U.de G.